# Package 'valr'

April 22, 2024

<span id="page-0-0"></span>Type Package

Title Genome Interval Arithmetic

Version 0.8.1

Description Read and manipulate genome intervals and signals. Provides functionality similar to command-line tool suites within R, enabling interactive analysis and visualization of genome-scale data. Riemondy et al. (2017) [<doi:10.12688/f1000research.11997.1>](https://doi.org/10.12688/f1000research.11997.1).

License MIT + file LICENSE

URL <https://github.com/rnabioco/valr/>,

<https://rnabioco.github.io/valr/>

BugReports <https://github.com/rnabioco/valr/issues>

### **Depends**  $R$  ( $>= 3.1.2$ )

**Imports** broom, cli, dplyr  $(>= 0.8.0)$ , ggplot2, lifecycle, Rcpp  $(>= 0.8.0)$ 1.0.0), readr, rlang, rtracklayer, stringr, tibble (>= 1.4.2)

Suggests bench, covr, cowplot, curl, DBI, dbplyr, devtools, DT, GenomicRanges, IRanges, knitr, purrr, RMariaDB, rmarkdown, S4Vectors, test that  $(>= 3.0.0)$ , vdiffr  $(>= 1.0.0)$ , tidyr

biocViews

**LinkingTo** Rcpp  $(>= 1.0.0)$ 

VignetteBuilder knitr

Encoding UTF-8

RoxygenNote 7.3.1

Config/Needs/website pkgdown, rnabioco/rbitemplate

Config/testthat/edition 3

NeedsCompilation yes

Author Jay Hesselberth [aut] (<<https://orcid.org/0000-0002-6299-179X>>), Kent Riemondy [aut, cre] (<<https://orcid.org/0000-0003-0750-1273>>), RNA Bioscience Initiative [fnd, cph]

Maintainer Kent Riemondy <kent.riemondy@cuanschutz.edu>

Repository CRAN Date/Publication 2024-04-22 18:30:03 UTC

# R topics documented:

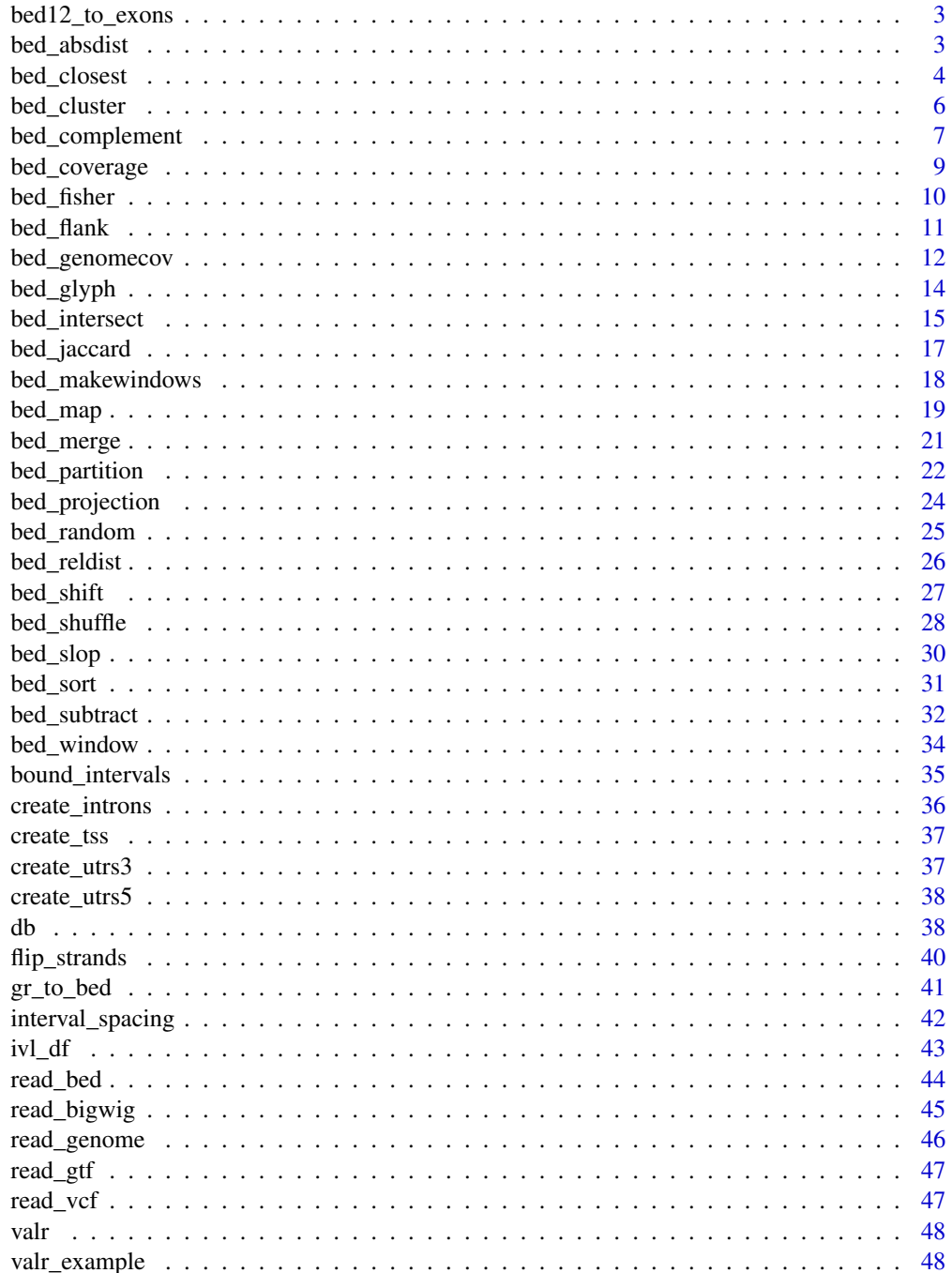

#### <span id="page-2-0"></span> $\blacksquare$  Index  $\blacksquare$

<span id="page-2-2"></span>bed12\_to\_exons *Convert BED12 to individual exons in BED6.*

#### Description

After conversion to BED6 format, the score column contains the exon number, with respect to strand (i.e., the first exon for - strand genes will have larger start and end coordinates).

### Usage

bed12\_to\_exons(x)

#### Arguments

x [ivl\\_df](#page-42-1)

#### See Also

Other utilities: [bed\\_makewindows\(](#page-17-1)), [bound\\_intervals\(](#page-34-1)), [flip\\_strands\(](#page-39-1)), [interval\\_spacing\(](#page-41-1))

### Examples

x <- read\_bed12(valr\_example("mm9.refGene.bed.gz"))

bed12\_to\_exons(x)

<span id="page-2-1"></span>bed\_absdist *Compute absolute distances between intervals.*

#### Description

Computes the absolute distance between the midpoint of each x interval and the midpoints of each closest y interval.

#### Usage

bed\_absdist(x, y, genome)

### Arguments

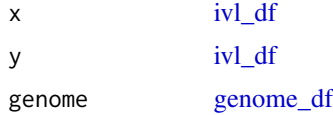

#### <span id="page-3-0"></span>Details

Absolute distances are scaled by the inter-reference gap for the chromosome as follows. For Q query points and R reference points on a chromosome, scale the distance for each query point i to the closest reference point by the inter-reference gap for each chromosome. If an x interval has no matching y chromosome, .absdist is NA.

$$
d_i(x, y) = min_k(|q_i - r_k|) \frac{R}{Length\ of\ chromosome}
$$

Both absolute and scaled distances are reported as .absdist and .absdist\_scaled.

Interval statistics can be used in combination with [dplyr::group\\_by\(\)](#page-0-0) and [dplyr::do\(\)](#page-0-0) to calculate statistics for subsets of data. See vignette('interval-stats') for examples.

#### Value

[ivl\\_df](#page-42-1) with .absdist and .absdist\_scaled columns.

#### See Also

<https://journals.plos.org/ploscompbiol/article?id=10.1371/journal.pcbi.1002529> Other interval statistics: [bed\\_fisher\(](#page-9-1)), [bed\\_jaccard\(](#page-16-1)), [bed\\_projection\(](#page-23-1)), [bed\\_reldist\(](#page-25-1))

#### Examples

```
genome <- read_genome(valr_example("hg19.chrom.sizes.gz"))
```
 $x \le -$  bed\_random(genome, seed = 1010486)  $y \le -$  bed\_random(genome, seed = 9203911)

```
bed_absdist(x, y, genome)
```
<span id="page-3-1"></span>bed\_closest *Identify closest intervals.*

#### Description

Identify closest intervals.

#### Usage

bed\_closest(x, y, overlap = TRUE, suffix =  $c(".x", ".y"))$ 

### Arguments

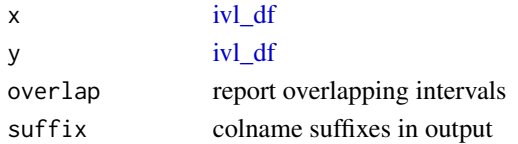

### <span id="page-4-0"></span>bed\_closest 5

#### Details

input tbls are grouped by chrom by default, and additional groups can be added using [dplyr::group\\_by\(\)](#page-0-0). For example, grouping by strand will constrain analyses to the same strand. To compare opposing strands across two tbls, strands on the y tbl can first be inverted using [flip\\_strands\(\)](#page-39-1).

### Value

ivl df with additional columns:

- .overlap amount of overlap with overlapping interval. Non-overlapping or adjacent intervals have an overlap of 0. . overlap will not be included in the output if overlap = FALSE.
- .dist distance to closest interval. Negative distances denote upstream intervals. Book-ended intervals have a distance of 1.

### Note

For each interval in x bed\_closest() returns overlapping intervals from y and the closest nonintersecting y interval. Setting overlap = FALSE will report the closest non-intersecting y intervals, ignoring any overlapping y intervals.

#### See Also

```
https://bedtools.readthedocs.io/en/latest/content/tools/closest.html
```
Other multiple set operations: [bed\\_coverage\(](#page-8-1)), [bed\\_intersect\(](#page-14-1)), [bed\\_map\(](#page-18-1)), [bed\\_subtract\(](#page-31-1)), [bed\\_window\(](#page-33-1))

```
x <- tibble::tribble(
 ~chrom, ~start, ~end,
  "chr1", 100, 125
)
y <- tibble::tribble(
 ~chrom, ~start, ~end,
 "chr1", 25, 50,
 "chr1", 140, 175
\lambdabed_glyph(bed_closest(x, y))
x <- tibble::tribble(
 ~chrom, ~start, ~end,
  "chr1", 500, 600,
  "chr2", 5000, 6000
)
y <- tibble::tribble(
 ~chrom, ~start, ~end,
 "chr1", 100, 200,
```

```
"chr1", 150, 200,
  "chr1", 550, 580,
  "chr2", 7000, 8500
\mathcal{L}bed_closest(x, y)
bed_closest(x, y, overlap = FALSE)
# Report distance based on strand
x <- tibble::tribble(
  ~chrom, ~start, ~end, ~name, ~score, ~strand,
  "chr1", 10, 20, "a", 1, "-"
\mathcal{L}y <- tibble::tribble(
  ~chrom, ~start, ~end, ~name, ~score, ~strand,
  "chr1", 8, 9, "b", 1, "+",
  "chr1", 21, 22, "b", 1, "-"
\mathcal{L}res <- bed_closest(x, y)
# convert distance based on strand
res$.dist_strand <- ifelse(res$strand.x == "+", res$.dist, -(res$.dist))
res
# report absolute distances
res$.abs_dist <- abs(res$.dist)
res
```
<span id="page-5-1"></span>bed\_cluster *Cluster neighboring intervals.*

### Description

The output .id column can be used in downstream grouping operations. Default  $max\_dist = 0$ means that both overlapping and book-ended intervals will be clustered.

#### Usage

bed\_cluster(x,  $max\_dist = 0$ )

#### Arguments

x [ivl\\_df](#page-42-1)

max\_dist maximum distance between clustered intervals.

<span id="page-5-0"></span>

### <span id="page-6-0"></span>bed\_complement 7

#### Details

input tbls are grouped by chrom by default, and additional groups can be added using [dplyr::group\\_by\(\)](#page-0-0). For example, grouping by strand will constrain analyses to the same strand. To compare opposing strands across two tbls, strands on the y tbl can first be inverted using [flip\\_strands\(\)](#page-39-1).

#### Value

[ivl\\_df](#page-42-1) with .id column specifying sets of clustered intervals.

#### See Also

```
https://bedtools.readthedocs.io/en/latest/content/tools/cluster.html
```
Other single set operations: [bed\\_complement\(](#page-6-1)), [bed\\_flank\(](#page-10-1)), [bed\\_genomecov\(](#page-11-1)), [bed\\_merge\(](#page-20-1)), [bed\\_partition\(](#page-21-1)), [bed\\_shift\(](#page-26-1)), [bed\\_slop\(](#page-29-1))

### Examples

```
x <- tibble::tribble(
 ~chrom, ~start, ~end,
 "chr1", 100, 200,
 "chr1", 180, 250,
 "chr1", 250, 500,
  "chr1", 501, 1000,
  "chr2", 1, 100,
  "chr2", 150, 200
)
bed_cluster(x)
# glyph illustrating clustering of overlapping and book-ended intervals
x <- tibble::tribble(
 ~chrom, ~start, ~end,
 "chr1", 1, 10,
 "chr1", 5, 20,
 "chr1", 30, 40,
  "chr1", 40, 50,
  "chr1", 80, 90
\mathcal{E}bed_glyph(bed_cluster(x), label = ".id")
```
<span id="page-6-1"></span>bed\_complement *Identify intervals in a genome not covered by a query.*

#### Description

Identify intervals in a genome not covered by a query.

#### <span id="page-7-0"></span>Usage

bed\_complement(x, genome)

#### Arguments

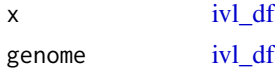

### Value

[ivl\\_df](#page-42-1)

### See Also

```
Other single set operations: bed_cluster(), bed_flank(), bed_genomecov(), bed_merge(),
bed_partition(), bed_shift(), bed_slop()
```

```
x <- tibble::tribble(
  ~chrom, ~start, ~end,
  "chr1", 0, 10,<br>"chr1", 75, 100
  "chr1", 75,
\mathcal{L}genome <- tibble::tribble(
  ~chrom, ~size,
  "chr1", 200
)
bed_glyph(bed_complement(x, genome))
genome <- tibble::tribble(
  ~chrom, ~size,
  "chr1", 500,
  "chr2", 600,
  "chr3", 800
\mathcal{L}x <- tibble::tribble(
  ~chrom, ~start, ~end,
  "chr1", 100, 300,
  "chr1", 200, 400,
  "chr2", 0, 100,
  "chr2", 200, 400,
  "chr3", 500, 600
\mathcal{L}# intervals not covered by x
bed_complement(x, genome)
```
<span id="page-8-1"></span><span id="page-8-0"></span>

### Description

Compute coverage of intervals.

#### Usage

bed\_coverage(x, y, ...)

#### **Arguments**

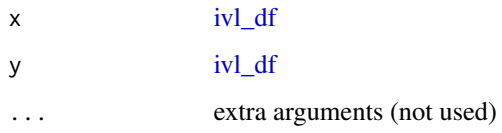

#### Details

input tbls are grouped by chrom by default, and additional groups can be added using  $dplyr:fgroup_by()$ . For example, grouping by strand will constrain analyses to the same strand. To compare opposing strands across two tbls, strands on the y tbl can first be inverted using  $flip\_strands()$ .

#### Value

[ivl\\_df](#page-42-1) with the following additional columns:

- .ints number of x intersections
- .cov per-base coverage of x intervals
- .len total length of y intervals covered by x intervals
- .frac .len scaled by the number of y intervals

#### Note

Book-ended intervals are included in coverage calculations.

### See Also

<https://bedtools.readthedocs.io/en/latest/content/tools/coverage.html>

Other multiple set operations: [bed\\_closest\(](#page-3-1)), [bed\\_intersect\(](#page-14-1)), [bed\\_map\(](#page-18-1)), [bed\\_subtract\(](#page-31-1)), [bed\\_window\(](#page-33-1))

#### Examples

```
x <- tibble::tribble(
   ~chrom, ~start, ~end, ~strand,
   "chr1", 100, 500, "+",<br>
"chr2", 200, 400, "+",<br>
"chr2", 300, 500, "-","chr2", 200,
   "chr2", 300, 500, "-",<br>"chr2", 800, 900. "-"
   "chr2", 800,)
y <- tibble::tribble(
   ~chrom, ~start, ~end, ~value, ~strand,<br>"chr1", 150, 400, 100, "+",
   "chr1", 150, 100, 100, "+",<br>"chr1", 500, 550, 100, "+",
   "chr1", 500, 550, 100, "+",<br>"chr2", 230, 430, 200, "-",
   "chr2", 230, 430, 200, "-"<br>"chr2" 350, 430, 300, "-"
   "chr2", 350, 430, 300,)
bed_coverage(x, y)
```
<span id="page-9-1"></span>bed\_fisher *Fisher's test to measure overlap between two sets of intervals.*

### Description

Calculate Fisher's test on number of intervals that are shared and unique between two sets of x and y intervals.

### Usage

bed\_fisher(x, y, genome)

### Arguments

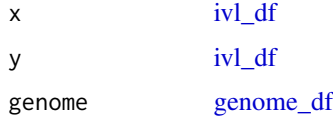

### Details

Interval statistics can be used in combination with [dplyr::group\\_by\(\)](#page-0-0) and [dplyr::do\(\)](#page-0-0) to calculate statistics for subsets of data. See vignette('interval-stats') for examples.

#### Value

[ivl\\_df](#page-42-1)

<span id="page-9-0"></span>

#### <span id="page-10-0"></span>bed\_flank 11

### See Also

```
https://bedtools.readthedocs.io/en/latest/content/tools/fisher.html
Other interval statistics: bed_absdist(), bed_jaccard(), bed_projection(), bed_reldist()
```
#### Examples

genome <- read\_genome(valr\_example("hg19.chrom.sizes.gz"))

 $x \le -$  bed\_random(genome,  $n = 1e4$ , seed = 1010486)  $y \le -$  bed\_random(genome,  $n = 1e4$ , seed = 9203911)

bed\_fisher(x, y, genome)

<span id="page-10-1"></span>bed\_flank *Create flanking intervals from input intervals.*

### Description

Create flanking intervals from input intervals.

#### Usage

```
bed_flank(
 x,
 genome,
 both = \theta,
 left = 0,right = 0,
  fraction = FALSE,
  strand = FALSE,
  trim = FALSE,
  ...
)
```
### Arguments

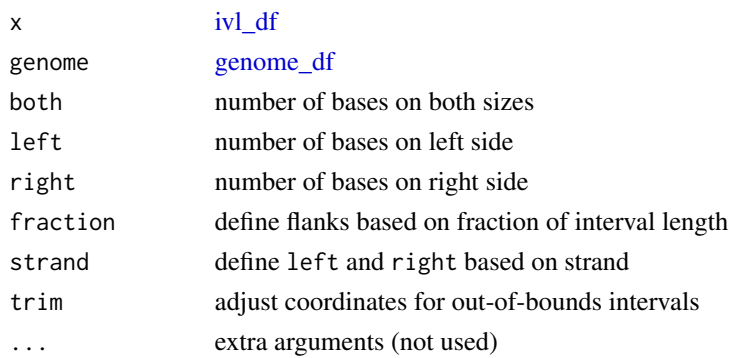

#### <span id="page-11-0"></span>Value

ivl df

### See Also

```
https://bedtools.readthedocs.io/en/latest/content/tools/flank.html
```

```
Other single set operations: bed_cluster(), bed_complement(), bed_genomecov(), bed_merge(),
bed_partition(), bed_shift(), bed_slop()
```
### Examples

```
x <- tibble::tribble(
 ~chrom, ~start, ~end,
  "chr1", 25, 50,
  "chr1", 100, 125
\lambdagenome <- tibble::tribble(
  ~chrom, ~size,
  "chr1", 130
\lambdabed_glyph(bed_flank(x, genome, both = 20))
x <- tibble::tribble(
  ~chrom, ~start, ~end, ~name, ~score, ~strand,
  "chr1", 500, 1000, ".", ".", "+",
  "chr1", 1000, 1500, ".", ".", "-"
\lambdagenome <- tibble::tribble(
  ~chrom, ~size,
  "chr1", 5000
\lambdabed_flank(x, genome, left = 100)
bed_flank(x, genome, right = 100)
bed_flank(x, genome, both = 100)
bed_flank(x, genome, both = 0.5, fraction = TRUE)
```
<span id="page-11-1"></span>bed\_genomecov *Calculate coverage across a genome*

#### Description

This function is useful for calculating interval coverage across an entire genome.

### <span id="page-12-0"></span>bed\_genomecov 13

#### Usage

bed\_genomecov(x, genome, zero\_depth = FALSE)

#### **Arguments**

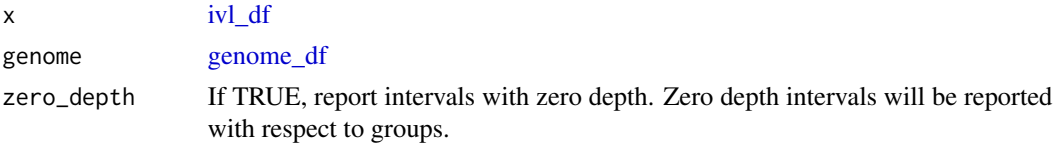

### Details

input tbls are grouped by chrom by default, and additional groups can be added using [dplyr::group\\_by\(\)](#page-0-0). For example, grouping by strand will constrain analyses to the same strand. To compare opposing strands across two tbls, strands on the y tbl can first be inverted using [flip\\_strands\(\)](#page-39-1).

#### Value

[ivl\\_df](#page-42-1) with the an additional column:

• .depth depth of interval coverage

### See Also

```
https://bedtools.readthedocs.io/en/latest/content/tools/genomecov.html
```

```
Other single set operations: bed_cluster(), bed_complement(), bed_flank(), bed_merge(),
bed_partition(), bed_shift(), bed_slop()
```

```
x <- tibble::tribble(
  ~chrom, ~start, ~end, ~strand,
  "chr1", 20, 70, "+",
  "chr1", 50, 100, "-",
  "chr1", 200, 250, "+"
  "chr1", 220, 250, "+"
)
genome <- tibble::tribble(
  ~chrom, ~size,
  "chr1", 500,
  "chr2", 1000
)
bed_genomecov(x, genome)
bed_genomecov(dplyr::group_by(x, strand), genome)
bed_genomecov(dplyr::group_by(x, strand), genome, zero_depth = TRUE)
```
<span id="page-13-0"></span>

### Description

Used to illustrate the output of valr functions with small examples.

### Usage

```
bed_glyph(expr, label = NULL)
```
#### Arguments

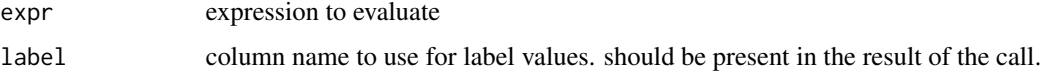

### Value

[ggplot2::ggplot\(\)](#page-0-0)

```
x <- tibble::tribble(
  ~chrom, ~start, ~end,
  "chr1", 25, 50,
  "chr1", 100, 125
\mathcal{L}y <- tibble::tribble(
  ~chrom, ~start, ~end, ~value,
  "chr1", 30, 75, 50
\mathcal{L}bed_glyph(bed_intersect(x, y))
x <- tibble::tribble(
  ~chrom, ~start, ~end,
  "chr1", 30, 75,
  "chr1", 50, 90,
  "chr1", 91, 120
)
bed_glyph(bed_merge(x))
bed_glyph(bed_cluster(x), label = ".id")
```
<span id="page-14-1"></span><span id="page-14-0"></span>

#### Description

Report intersecting intervals from x and y tbls. Book-ended intervals have .overlap values of 0 in the output.

#### Usage

```
bed_intersect(x, ..., invert = FALSE, suffix = c("x", "y"))
```
#### Arguments

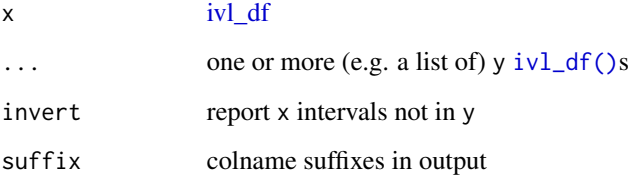

### Details

input tbls are grouped by chrom by default, and additional groups can be added using  $d$ plyr::group\_by(). For example, grouping by strand will constrain analyses to the same strand. To compare opposing strands across two tbls, strands on the y tbl can first be inverted using  $flip\_strands()$ .

#### Value

[ivl\\_df](#page-42-1) with original columns from x and y suffixed with .x and .y, and a new .overlap column with the extent of overlap for the intersecting intervals.

If multiple y tbls are supplied, the .source contains variable names associated with each interval. All original columns from the y are suffixed with .y in the output.

If ... contains named inputs (i.e  $a = y$ ,  $b = z$  or  $list(a = y, b = z)$ ), then . source will contain supplied names (see examples).

#### See Also

<https://bedtools.readthedocs.io/en/latest/content/tools/intersect.html>

Other multiple set operations: [bed\\_closest\(](#page-3-1)), [bed\\_coverage\(](#page-8-1)), [bed\\_map\(](#page-18-1)), [bed\\_subtract\(](#page-31-1)), [bed\\_window\(](#page-33-1))

```
x <- tibble::tribble(
  ~chrom, ~start, ~end,
  "chr1", 25, 50,
  "chr1", 100, 125
\lambday <- tibble::tribble(
  ~chrom, ~start, ~end,
  "chr1", 30, 75
\lambdabed_glyph(bed_intersect(x, y))
bed_glyph(bed_interest(x, y, invert = TRUE))x <- tibble::tribble(
 ~chrom, ~start, ~end,
  "chr1", 100, 500,
  "chr2", 200, 400,
  "chr2", 300, 500,
  "chr2", 800, 900
\lambday <- tibble::tribble(
  ~chrom, ~start, ~end, ~value,
  "chr1", 150, 400, 100,
  "chr1", 500, 550, 100,
  "chr2", 230, 430, 200,
  "chr2", 350, 430, 300
\mathcal{L}bed_intersect(x, y)
bed\_intersect(x, y, invert = TRUE)# start and end of each overlapping interval
res <- bed_intersect(x, y)
dplyr::mutate(res,
  start = pmax(start.x, start.y),
  end = pmin(end.x, end.y)\lambdaz <- tibble::tribble(
  ~chrom, ~start, ~end, ~value,
  "chr1", 150, 400, 100,
  "chr1", 500, 550, 100,
  "chr2", 230, 430, 200,
  "chr2", 750, 900, 400
\mathcal{L}bed_intersect(x, y, z)
```
### <span id="page-16-0"></span>bed\_jaccard 17

```
bed_intersect(x, exons = y, introns = z)
# a list of tbl_intervals can also be passed
bed_intersect(x, list(exons = y, introns = z))
```
<span id="page-16-1"></span>bed\_jaccard *Calculate the Jaccard statistic for two sets of intervals.*

#### Description

Quantifies the extent of overlap between to sets of intervals in terms of base-pairs. Groups that are shared between input are used to calculate the statistic for subsets of data.

#### Usage

bed\_jaccard(x, y)

#### Arguments

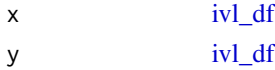

#### Details

The Jaccard statistic takes values of  $[0,1]$  and is measured as:

$$
J(x,y) = \frac{|x \bigcap y|}{|x \bigcup y|} = \frac{|x \bigcap y|}{|x| + |y| - |x \bigcap y|}
$$

Interval statistics can be used in combination with [dplyr::group\\_by\(\)](#page-0-0) and [dplyr::do\(\)](#page-0-0) to calculate statistics for subsets of data. See vignette('interval-stats') for examples.

#### Value

tibble with the following columns:

- len\_i length of the intersection in base-pairs
- len\_u length of the union in base-pairs
- jaccard value of jaccard statistic
- n\_int number of intersecting intervals between x and y

If inputs are grouped, the return value will contain one set of values per group.

### See Also

<https://bedtools.readthedocs.io/en/latest/content/tools/jaccard.html> Other interval statistics: [bed\\_absdist\(](#page-2-1)), [bed\\_fisher\(](#page-9-1)), [bed\\_projection\(](#page-23-1)), [bed\\_reldist\(](#page-25-1))

#### Examples

```
genome <- read_genome(valr_example("hg19.chrom.sizes.gz"))
x \le - bed_random(genome, seed = 1010486)
y \le - bed_random(genome, seed = 9203911)
bed_jaccard(x, y)
# calculate jaccard per chromosome
bed_jaccard(
 dplyr::group_by(x, chrom),
  dplyr::group_by(y, chrom)
\mathcal{L}
```
<span id="page-17-1"></span>bed\_makewindows *Divide intervals into new sub-intervals ("windows").*

#### Description

Divide intervals into new sub-intervals ("windows").

#### Usage

```
bed_makewindows(x, win_size = 0, step_size = 0, num_win = 0, reverse = FALSE)
```
#### Arguments

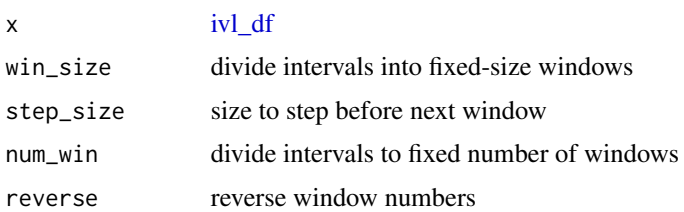

### Value

[ivl\\_df](#page-42-1) with .win\_id column that contains a numeric identifier for the window.

### Note

The name and .win\_id columns can be used to create new interval names (see 'namenum' example below) or in subsequent group\_by operations (see vignette).

### See Also

Other utilities: [bed12\\_to\\_exons\(](#page-2-2)), [bound\\_intervals\(](#page-34-1)), [flip\\_strands\(](#page-39-1)), [interval\\_spacing\(](#page-41-1))

<span id="page-17-0"></span>

#### <span id="page-18-0"></span>bed\_map 19

#### Examples

```
x <- tibble::tribble(
  ~chrom, ~start, ~end, ~name, ~score, ~strand, "chr1". 100. 200. "A". ". ". ". " ". ""chr1", 100, 200, "A", ".",
\lambdabed_glyph(bed_makewindows(x, num_win = 10), label = ".win_id")
# Fixed number of windows
bed\_makewindows(x, num\_win = 10)# Fixed window size
bed_makewindows(x, win_size = 10)
# Fixed window size with overlaps
bed_makewindows(x, win_size = 10, step_size = 5)
# reverse win_id
bed_makewindows(x, win_size = 10, reverse = TRUE)
# bedtools 'namenum'
wins \leq bed_makewindows(x, win_size = 10)
dplyr::mutate(wins, namenum = stringr::str_c(name, "_", .win_id))
```
<span id="page-18-1"></span>bed\_map *Calculate summaries from overlapping intervals.*

#### Description

Apply functions like [min\(\)](#page-0-0) and [count\(\)](#page-0-0) to intersecting intervals. [bed\\_map\(\)](#page-18-1) uses [bed\\_intersect\(\)](#page-14-1) to identify intersecting intervals, so output columns will be suffixed with .x and .y. Expressions that refer to input columns from x and y columns must take these suffixes into account.

#### Usage

```
bed_map(x, y, \ldots, min\_overlap = 1)concat(.data, sep = ",")values_unique(.data, sep = ",")
values(.data, sep = ",")
```
### Arguments

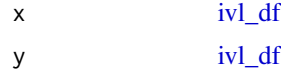

<span id="page-19-0"></span>20 bed\_map bed\_map bed\_map bed\_map bed\_map bed\_map bed\_map bed\_map bed\_map bed\_map bed\_map bed\_map bed\_map bed\_map bed\_map bed\_map bed\_map bed\_map bed\_map bed\_map bed\_map bed\_map bed\_map bed\_map bed\_map bed\_map bed\_map bed

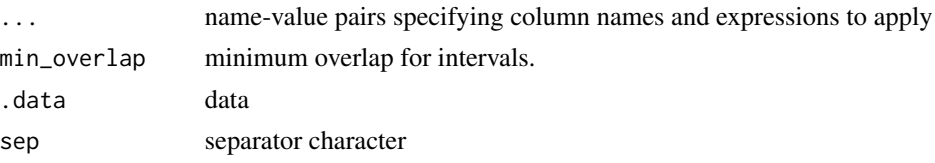

#### Details

Book-ended intervals can be included by setting min\_overlap = 0.

Non-intersecting intervals from x are included in the result with NA values.

input tbls are grouped by chrom by default, and additional groups can be added using  $d$ plyr::group\_by(). For example, grouping by strand will constrain analyses to the same strand. To compare opposing strands across two tbls, strands on the y tbl can first be inverted using  $flip\_strands()$ .

#### Value

[ivl\\_df](#page-42-1)

### See Also

<https://bedtools.readthedocs.io/en/latest/content/tools/map.html>

Other multiple set operations: [bed\\_closest\(](#page-3-1)), [bed\\_coverage\(](#page-8-1)), [bed\\_intersect\(](#page-14-1)), [bed\\_subtract\(](#page-31-1)), [bed\\_window\(](#page-33-1))

```
x <- tibble::tribble(
 ~chrom, ~start, ~end,
 'chr1', 100, 250,
 'chr2', 250, 500
\lambday <- tibble::tribble(
 ~chrom, ~start, ~end, ~value,
 'chr1', 100, 250, 10,
 'chr1', 150, 250, 20,
 'chr2', 250, 500, 500
\lambdabed_glyph(bed_map(x, y, value = sum(value)), label = 'value')
# summary examples
bed_map(x, y, .sum = sum(value))bed_map(x, y, .min = min(value), .max = max(value))
# identify non-intersecting intervals to include in the result
res <- bed_map(x, y, .sum = sum(value))
x\_not \leftarrow bed\_intersect(x, y, invert = TRUE)dplyr::bind_rows(res, x_not)
```
### <span id="page-20-0"></span>bed\_merge 21

```
# create a list-column
bed_map(x, y, .values = list(value))# use `nth` family from dplyr
bed_map(x, y, .first = dplyr::first(value))bed_map(x, y, .absmax = abs(max(value)))bed_map(x, y, .count = length(value))bed_map(x, y, xals = values(value))# count defaults are NA not 0; differs from bedtools2 ...
bed_map(x, y, .counts = dplyr::n())# ... but NA counts can be coverted to 0's
dplyr::mutate(bed_map(x, y, .counts = dplyr::n()), .counts = ifelse(is.na(.counts), 0, .counts))
```
<span id="page-20-1"></span>bed\_merge *Merge overlapping intervals.*

#### Description

Operations can be performed on merged intervals by specifying name-value pairs. Default max\_dist of 0 means book-ended intervals are merged.

#### Usage

bed\_merge(x, max\_dist =  $0, ...$ )

#### Arguments

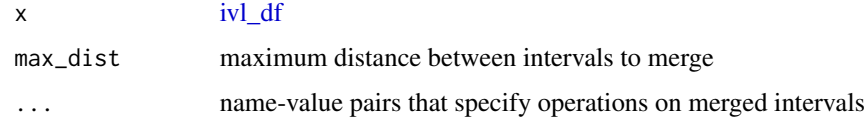

#### Details

input tbls are grouped by chrom by default, and additional groups can be added using  $d$ plyr::group\_by(). For example, grouping by strand will constrain analyses to the same strand. To compare opposing strands across two tbls, strands on the y tbl can first be inverted using  $flip\_strands()$ .

#### Value

[ivl\\_df](#page-42-1)

### <span id="page-21-0"></span>See Also

<https://bedtools.readthedocs.io/en/latest/content/tools/merge.html>

```
Other single set operations: bed_cluster(), bed_complement(), bed_flank(), bed_genomecov(),
bed_partition(), bed_shift(), bed_slop()
```
### Examples

```
x <- tibble::tribble(
  ~chrom, ~start, ~end,
  "chr1", 1, 50,
  "chr1", 10, 75,
  "chr1", 100, 120
)
bed_glyph(bed_merge(x))
x <- tibble::tribble(
  ~chrom, ~start, ~end, ~value, ~strand, "chr1". 1. 50, 1, "+","chr1", 1, 50, 1, "+",
  "chr1", 1, 50, 1, "+",<br>"chr1", 100, 200, 2, "+",
  "chr1", 150, 250, 3, "-",<br>"chr2", 1, 25, 4, "+",
  "chr2", 1, 25, 4, "+",<br>"chr2". 200. 400, 5, "-",
  "chr2", 200, 400, 5, "-",<br>"chr2", 400, 500, 6, "+",
  "chr2", 400, 500, 6, "+"<br>"chr2", 450, 550, 7, "+"
  "chr2", 450, 550, 7,
\mathcal{L}bed_merge(x)
bed_merge(x, max\_dist = 100)# merge intervals on same strand
bed_merge(dplyr::group_by(x, strand))
bed_merge(x, .value = sum(value))
```
<span id="page-21-1"></span>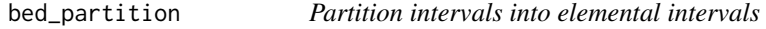

### Description

Convert a set of intervals into elemental intervals that contain each start and end position in the set.

#### Usage

```
bed_partition(x, ...)
```
#### <span id="page-22-0"></span>bed\_partition 23

#### **Arguments**

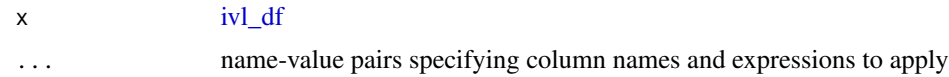

### Details

Summary operations, such as  $min()$  or [count\(\)](#page-0-0) can be performed on elemental intervals by specifying name-value pairs.

This function is useful for calculating summaries across overlapping intervals without merging the intervals.

input tbls are grouped by chrom by default, and additional groups can be added using  $dplyr:fgroup_by()$ . For example, grouping by strand will constrain analyses to the same strand. To compare opposing strands across two tbls, strands on the y tbl can first be inverted using  $flip\_strands()$ .

#### Value

[ivl\\_df\(\)](#page-42-1)

### See Also

[https://bedops.readthedocs.io/en/latest/content/reference/set-operations/bedops.](https://bedops.readthedocs.io/en/latest/content/reference/set-operations/bedops.html#partition-p-partition) [html#partition-p-partition](https://bedops.readthedocs.io/en/latest/content/reference/set-operations/bedops.html#partition-p-partition)

Other single set operations: [bed\\_cluster\(](#page-5-1)), [bed\\_complement\(](#page-6-1)), [bed\\_flank\(](#page-10-1)), [bed\\_genomecov\(](#page-11-1)), [bed\\_merge\(](#page-20-1)), [bed\\_shift\(](#page-26-1)), [bed\\_slop\(](#page-29-1))

```
x <- tibble::tribble(
  ~chrom, ~start, ~end, ~value, ~strand,
  "chr1", 100, 500, 10, "+",
  "chr1", 200, 400, 20, "-"
  "chr1", 300, 550, 30, "+",
  "chr1", 550, 575, 2, "+",
  "chr1", 800, 900, 5, "+"
\mathcal{L}bed_glyph(bed_partition(x))
bed_glyph(bed_partition(x, value = sum(value)), label = "value")
bed_partition(x)
# compute summary over each elemental interval
bed\_partition(x, value = sum(value))# partition and compute summaries based on group
x <- dplyr::group_by(x, strand)
bed\_partition(x, value = sum(value))
```

```
# combine values across multiple tibbles
y <- tibble::tribble(
  ~chrom, ~start, ~end, ~value, ~strand,
  "chr1", 10, 500, 100, "+",
  "chr1", 250, 420, 200, "-"
  "chr1", 350, 550, 300, "+",
  "chr1", 550, 555, 20, "+",
  "chr1", 800, 900, 50, "+"
\lambdax \leq dplyr::bind_rows(x, y)
bed\_partition(x, value = sum(value))
```
<span id="page-23-1"></span>bed\_projection *Projection test for query interval overlap.*

#### Description

Projection test for query interval overlap.

#### Usage

bed\_projection(x, y, genome, by\_chrom = FALSE)

#### Arguments

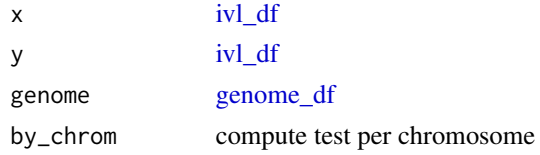

#### Details

Interval statistics can be used in combination with [dplyr::group\\_by\(\)](#page-0-0) and [dplyr::do\(\)](#page-0-0) to calculate statistics for subsets of data. See vignette('interval-stats') for examples.

#### Value

[ivl\\_df](#page-42-1) with the following columns:

- chrom the name of chromosome tested if by\_chrom = TRUE, otherwise has a value of whole\_genome
- p.value p-value from a binomial test. p-values > 0.5 are converted to 1 p-value and lower\_tail is FALSE
- obs\_exp\_ratio ratio of observed to expected overlap frequency
- lower\_tail TRUE indicates the observed overlaps are in the lower tail of the distribution (e.g., less overlap than expected). FALSE indicates that the observed overlaps are in the upper tail of the distribution (e.g., more overlap than expected)

### <span id="page-24-0"></span>bed\_random 25

### See Also

<https://journals.plos.org/ploscompbiol/article?id=10.1371/journal.pcbi.1002529> Other interval statistics: [bed\\_absdist\(](#page-2-1)), [bed\\_fisher\(](#page-9-1)), [bed\\_jaccard\(](#page-16-1)), [bed\\_reldist\(](#page-25-1))

#### Examples

```
genome <- read_genome(valr_example("hg19.chrom.sizes.gz"))
x \le - bed_random(genome, seed = 1010486)
```

```
y \le - bed_random(genome, seed = 9203911)
bed_projection(x, y, genome)
bed_projection(x, y, genome, by_chrom = TRUE)
```
<span id="page-24-1"></span>bed\_random *Generate randomly placed intervals on a genome.*

#### Description

Generate randomly placed intervals on a genome.

#### Usage

```
bed_random(genome, length = 1000, n = 1e+06, seed = 0, sorted = TRUE)
```
#### Arguments

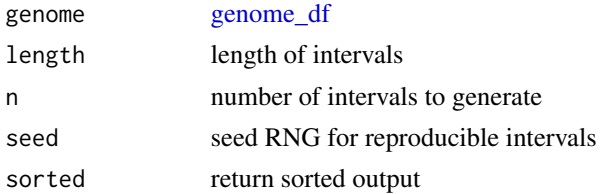

### Details

Sorting can be suppressed with sorted = FALSE.

### Value

[ivl\\_df](#page-42-1)

### See Also

<https://bedtools.readthedocs.io/en/latest/content/tools/random.html> Other randomizing operations: [bed\\_shuffle\(](#page-27-1))

#### <span id="page-25-0"></span>Examples

```
genome <- tibble::tribble(
  ~chrom, ~size,
  "chr1", 10000000,
  "chr2", 50000000,
  "chr3", 60000000,
  "chrX", 5000000
)
bed_random(genome, seed = 10104)
# sorting can be suppressed
bed_random(genome, sorted = FALSE, seed = 10104)
# 500 random intervals of length 500
bed_random(genome, length = 500, n = 500, seed = 10104)
```
<span id="page-25-1"></span>bed\_reldist *Compute relative distances between intervals.*

#### Description

Compute relative distances between intervals.

#### Usage

bed\_reldist(x, y, detail = FALSE)

#### Arguments

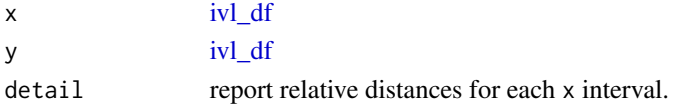

#### Details

Interval statistics can be used in combination with [dplyr::group\\_by\(\)](#page-0-0) and [dplyr::do\(\)](#page-0-0) to calculate statistics for subsets of data. See vignette('interval-stats') for examples.

### Value

If detail = FALSE, a [ivl\\_df](#page-42-1) that summarizes calculated .reldist values with the following columns:

- .reldist relative distance metric
- .counts number of metric observations
- .total total observations
- .freq frequency of observation

If detail = TRUE, the .reldist column reports the relative distance for each input x interval.

#### <span id="page-26-0"></span>bed\_shift 27

### See Also

```
https://bedtools.readthedocs.io/en/latest/content/tools/reldist.html
Other interval statistics: bed_absdist(), bed_fisher(), bed_jaccard(), bed_projection()
```
#### Examples

```
genome <- read_genome(valr_example("hg19.chrom.sizes.gz"))
```

```
x \le - bed_random(genome, seed = 1010486)
y \le - bed_random(genome, seed = 9203911)
bed_reldist(x, y)
bed_reldist(x, y, detail = TRUE)
```
<span id="page-26-1"></span>bed\_shift *Adjust intervals by a fixed size.*

#### Description

Out-of-bounds intervals are removed by default.

#### Usage

```
bed_shift(x, genome, size = 0, fraction = 0, trim = FALSE)
```
### Arguments

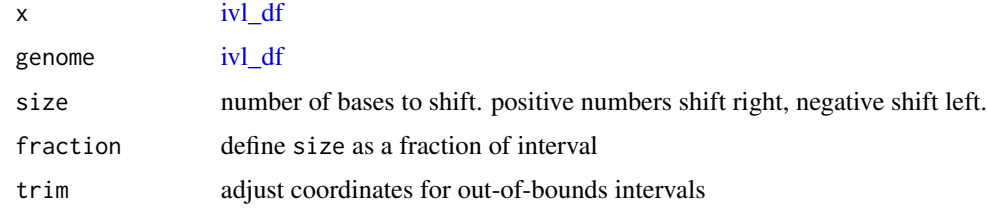

### Value

[ivl\\_df](#page-42-1)

### See Also

<https://bedtools.readthedocs.io/en/latest/content/tools/shift.html>

Other single set operations: [bed\\_cluster\(](#page-5-1)), [bed\\_complement\(](#page-6-1)), [bed\\_flank\(](#page-10-1)), [bed\\_genomecov\(](#page-11-1)), [bed\\_merge\(](#page-20-1)), [bed\\_partition\(](#page-21-1)), [bed\\_slop\(](#page-29-1))

<span id="page-27-0"></span>28 bed\_shuffle

### Examples

```
x <- tibble::tribble(
 ~chrom, ~start, ~end,
  "chr1", 25, 50,
  "chr1", 100, 125
\mathcal{L}genome <- tibble::tribble(
  ~chrom, ~size,
  "chr1", 125
)
bed_glyph(bed_shift(x, genome, size = -20))
x <- tibble::tribble(
  ~chrom, ~start, ~end, ~strand,
  "chr1", 100, 150, "+",
  "chr1", 200, 250, "+",
  "chr2", 300, 350, "+",
  "chr2", 400, 450, "-",<br>"chr3", 500, 550, "-",
  "chr3", 500, 550, "-"<br>"chr3", 600, 650, "-"
  "chr3", 600,\mathcal{L}genome <- tibble::tribble(
  ~chrom, ~size,
  "chr1", 1000,
  "chr2", 2000,
  "chr3", 3000
\mathcal{L}bed_shift(x, genome, 100)
bed_shift(x, genome, fraction = 0.5)
# shift with respect to strand
stranded <- dplyr::group_by(x, strand)
bed_shift(stranded, genome, 100)
```
<span id="page-27-1"></span>bed\_shuffle *Shuffle input intervals.*

### Description

Shuffle input intervals.

### <span id="page-28-0"></span>bed\_shuffle 29

### Usage

```
bed_shuffle(
 x,
 genome,
 incl = NULL,excl = NULL,max\_tries = 1000,
 within = FALSE,
 seed = 0)
```
### Arguments

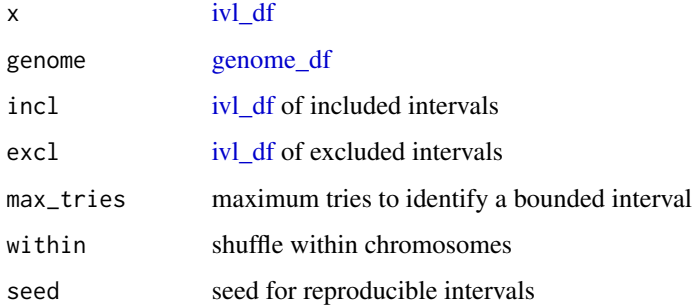

### Value

[ivl\\_df](#page-42-1)

### See Also

<https://bedtools.readthedocs.io/en/latest/content/tools/shuffle.html> Other randomizing operations: [bed\\_random\(](#page-24-1))

```
genome <- tibble::tribble(
  ~chrom, ~size,
  "chr1", 1e6,
  "chr2", 2e6,
  "chr3", 4e6
\mathcal{L}x \le - bed_random(genome, seed = 1010486)
bed_shuffle(x, genome, seed = 9830491)
```
<span id="page-29-1"></span><span id="page-29-0"></span>

### Description

Increase the size of input intervals.

### Usage

```
bed_slop(
 x,
  genome,
 both = \theta,
 left = 0,right = 0,
 fraction = FALSE,
  strand = FALSE,
  trim = FALSE,
  ...
)
```
### Arguments

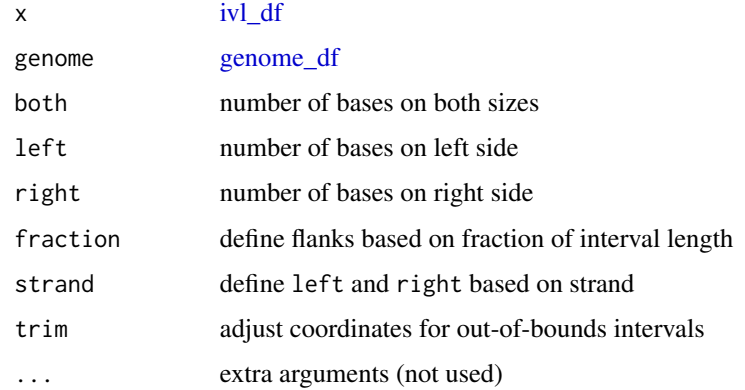

### Value

[ivl\\_df](#page-42-1)

### See Also

<https://bedtools.readthedocs.io/en/latest/content/tools/slop.html>

Other single set operations: [bed\\_cluster\(](#page-5-1)), [bed\\_complement\(](#page-6-1)), [bed\\_flank\(](#page-10-1)), [bed\\_genomecov\(](#page-11-1)), [bed\\_merge\(](#page-20-1)), [bed\\_partition\(](#page-21-1)), [bed\\_shift\(](#page-26-1))

#### <span id="page-30-0"></span>bed\_sort 31

### Examples

```
x <- tibble::tribble(
 ~chrom, ~start, ~end,
  "chr1", 110, 120,
  "chr1", 225, 235
\lambdagenome <- tibble::tribble(
  ~chrom, ~size,
  "chr1", 400
\mathcal{L}bed_glyph(bed_slop(x, genome, both = 20, trim = TRUE))
genome <- tibble::tribble(
  ~chrom, ~size,
  "chr1", 5000
\mathcal{L}x <- tibble::tribble(
  ~chrom, ~start, ~end, ~name, ~score, ~strand,
  "chr1", 500, 1000, ".", ".", "+",
  "chr1", 1000, 1500, ".", ".", "-"
)
bed\_slop(x, genome, left = 100bed\_slop(x, genome, right = 100)
bed\_slop(x, genome, both = 100)bed\_slop(x, genome, both = 0.5, fraction = TRUE)
```
bed\_sort *Sort a set of intervals.*

#### Description

Sort a set of intervals.

#### Usage

 $bed_sort(x, by_size = FALSE, by_cchrom = FALSE, reverse = FALSE)$ 

### Arguments

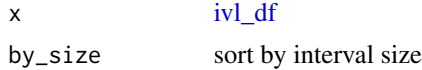

### <span id="page-31-0"></span>32 bed\_subtract

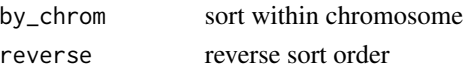

### See Also

<https://bedtools.readthedocs.io/en/latest/content/tools/sort.html>

#### Examples

```
x <- tibble::tribble(
  ~chrom, ~start, ~end,
  "chr8", 500, 1000,
  "chr8", 1000, 5000,
  "chr8", 100, 200,
  "chr1", 100, 300,
  "chr1", 100, 200
\mathcal{L}# sort by chrom and start
bed_sort(x)
# reverse sort order
bed\_sort(x, reverse = TRUE)# sort by interval size
bed_sort(x, by_size = TRUE)
# sort by decreasing interval size
bed\_sort(x, by\_size = TRUE, reverse = TRUE)# sort by interval size within chrom
bed\_sort(x, by\_size = TRUE, by\_chrom = TRUE)
```
<span id="page-31-1"></span>bed\_subtract *Subtract two sets of intervals.*

### Description

Subtract y intervals from x intervals.

#### Usage

bed\_subtract(x, y, any = FALSE)

### Arguments

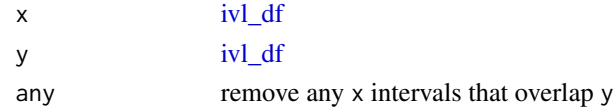

### <span id="page-32-0"></span>bed\_subtract 33

#### Details

input tbls are grouped by chrom by default, and additional groups can be added using [dplyr::group\\_by\(\)](#page-0-0). For example, grouping by strand will constrain analyses to the same strand. To compare opposing strands across two tbls, strands on the y tbl can first be inverted using  $flip\_strands()$ .

#### See Also

<https://bedtools.readthedocs.io/en/latest/content/tools/subtract.html>

Other multiple set operations: [bed\\_closest\(](#page-3-1)), [bed\\_coverage\(](#page-8-1)), [bed\\_intersect\(](#page-14-1)), [bed\\_map\(](#page-18-1)), [bed\\_window\(](#page-33-1))

```
x <- tibble::tribble(
 ~chrom, ~start, ~end,
  "chr1", 1, 100
\mathcal{L}y <- tibble::tribble(
 ~chrom, ~start, ~end,
 "chr1", 50, 75
\lambdabed_glyph(bed_subtract(x, y))
x <- tibble::tribble(
 ~chrom, ~start, ~end,
 "chr1", 100, 200,
 "chr1", 250, 400,
 "chr1", 500, 600,
 "chr1", 1000, 1200,
 "chr1", 1300, 1500
\lambday <- tibble::tribble(
 ~chrom, ~start, ~end,
 "chr1", 150, 175,
 "chr1", 510, 525,
  "chr1", 550, 575,
  "chr1", 900, 1050,
  "chr1", 1150, 1250,
  "chr1", 1299, 1501
)
bed_subtract(x, y)
bed_subtract(x, y, any = TRUE)
```
<span id="page-33-1"></span><span id="page-33-0"></span>

### Description

Identify intervals within a specified distance.

#### Usage

 $bed\_window(x, y, genome, ...)$ 

#### Arguments

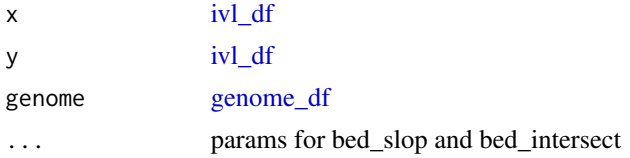

### Details

input tbls are grouped by chrom by default, and additional groups can be added using  $d$ plyr::group\_by(). For example, grouping by strand will constrain analyses to the same strand. To compare opposing strands across two tbls, strands on the y tbl can first be inverted using [flip\\_strands\(\)](#page-39-1).

#### See Also

<https://bedtools.readthedocs.io/en/latest/content/tools/window.html>

Other multiple set operations: [bed\\_closest\(](#page-3-1)), [bed\\_coverage\(](#page-8-1)), [bed\\_intersect\(](#page-14-1)), [bed\\_map\(](#page-18-1)), [bed\\_subtract\(](#page-31-1))

```
x <- tibble::tribble(
  ~chrom, ~start, ~end,
  "chr1", 25, 50,
  "chr1", 100, 125
\mathcal{L}y <- tibble::tribble(
  ~chrom, ~start, ~end,<br>"chr1", 60, 75
  "chr1", 60,
)
genome <- tibble::tribble(
  ~chrom, ~size,
  "chr1", 125
)
```

```
bed_glyph(bed_window(x, y, genome, both = 15))x <- tibble::tribble(
  ~chrom, ~start, ~end,
  "chr1", 10, 100,
  "chr2", 200, 400,
  "chr2", 300, 500,
  "chr2", 800, 900
\lambday <- tibble::tribble(
  ~chrom, ~start, ~end,
  "chr1", 150, 400,
  "chr2", 230, 430,
  "chr2", 350, 430
)
genome <- tibble::tribble(
 ~chrom, ~size,
  "chr1", 500,
  "chr2", 1000
\lambdabed\_window(x, y, genome, both = 100)
```
<span id="page-34-1"></span>bound\_intervals *Select intervals bounded by a genome.*

#### Description

Used to remove out-of-bounds intervals, or trim interval coordinates using a genome.

### Usage

bound\_intervals(x, genome, trim = FALSE)

### Arguments

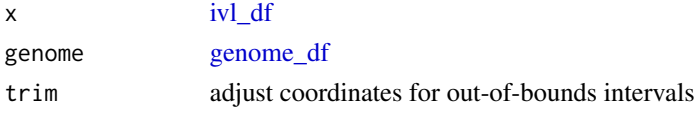

### Value

[ivl\\_df](#page-42-1)

### See Also

Other utilities: [bed12\\_to\\_exons\(](#page-2-2)), [bed\\_makewindows\(](#page-17-1)), [flip\\_strands\(](#page-39-1)), [interval\\_spacing\(](#page-41-1))

### Examples

```
x <- tibble::tribble(
 ~chrom, ~start, ~end,
 "chr1", -100, 500,
  "chr1", 100, 1e9,
  "chr1", 500, 1000
)
genome <- read_genome(valr_example("hg19.chrom.sizes.gz"))
# out-of-bounds are removed by default ...
bound_intervals(x, genome)
# ... or can be trimmed within the bounds of a genome
bound_intervals(x, genome, trim = TRUE)
```
<span id="page-35-1"></span>create\_introns *Create intron features.*

### Description

Numbers in the score column are intron numbers from 5' to 3' independent of strand. I.e., the first introns for + and - strand genes both have score values of 1.

#### Usage

create\_introns(x)

#### Arguments

x [ivl\\_df](#page-42-1) in BED12 format

### See Also

Other feature functions: [create\\_tss\(](#page-36-1)), [create\\_utrs3\(](#page-36-2)), [create\\_utrs5\(](#page-37-1))

### Examples

```
x <- read_bed12(valr_example("mm9.refGene.bed.gz"))
```
create\_introns(x)

<span id="page-35-0"></span>

<span id="page-36-1"></span><span id="page-36-0"></span>

### Description

Create transcription start site features.

### Usage

create\_tss(x)

#### Arguments

x [ivl\\_df](#page-42-1) in BED format

### See Also

Other feature functions: [create\\_introns\(](#page-35-1)), [create\\_utrs3\(](#page-36-2)), [create\\_utrs5\(](#page-37-1))

### Examples

x <- read\_bed12(valr\_example("mm9.refGene.bed.gz"))

create\_tss(x)

<span id="page-36-2"></span>create\_utrs3 *Create 3' UTR features.*

### Description

Create 3' UTR features.

#### Usage

```
create_utrs3(x)
```
### Arguments

x [ivl\\_df](#page-42-1) in BED12 format

### See Also

Other feature functions: [create\\_introns\(](#page-35-1)), [create\\_tss\(](#page-36-1)), [create\\_utrs5\(](#page-37-1))

### <span id="page-37-0"></span>Examples

x <- read\_bed12(valr\_example("mm9.refGene.bed.gz"))

create\_utrs3(x)

<span id="page-37-1"></span>create\_utrs5 *Create 5' UTR features.*

### Description

Create 5' UTR features.

### Usage

create\_utrs5(x)

### Arguments

x [ivl\\_df](#page-42-1) in BED12 format

### See Also

Other feature functions: [create\\_introns\(](#page-35-1)), [create\\_tss\(](#page-36-1)), [create\\_utrs3\(](#page-36-2))

### Examples

```
x <- read_bed12(valr_example("mm9.refGene.bed.gz"))
```
create\_utrs5(x)

db *Fetch data from remote databases.*

### Description

Currently db\_ucsc and db\_ensembl are available for connections.

### Usage

```
db_ucsc(
  dbname,
 host = "genome-mysql.cse.ucsc.edu",
 user = "genomep",
 password = "password",
 port = 3306,
  ...
)
db_ensembl(
  dbname,
 host = "ensembldb.ensembl.org",
 user = "anonymous",
 password = "",
 port = 3306,
  ...
\lambda
```
### Arguments

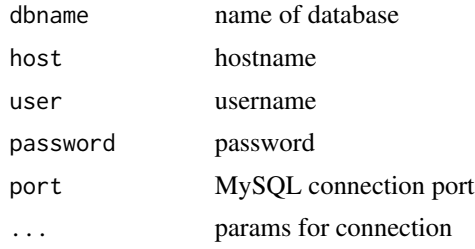

### See Also

<https://genome.ucsc.edu/goldenpath/help/mysql.html> <https://www.ensembl.org/info/data/mysql.html>

```
## Not run:
if (require(RMariaDB)) {
 library(dplyr)
 ucsc <- db_ucsc("hg38")
  # fetch the `refGene` tbl
  tbl(ucsc, "refGene")
  # the `chromInfo` tbls have size information
  tbl(ucsc, "chromInfo")
}
## End(Not run)
```
### <span id="page-39-0"></span>40 flip\_strands

```
## Not run:
if (require(RMariaDB)) {
 library(dplyr)
 # squirrel genome
 ensembl <- db_ensembl("spermophilus_tridecemlineatus_core_67_2")
 tbl(ensembl, "gene")
}
## End(Not run)
```
### <span id="page-39-1"></span>flip\_strands *Flip strands in intervals.*

### Description

Flips positive (+) stranded intervals to negative (-) strands, and vice-versa. Facilitates comparisons among intervals on opposing strands.

#### Usage

flip\_strands(x)

### Arguments

x [ivl\\_df](#page-42-1)

### See Also

Other utilities: [bed12\\_to\\_exons\(](#page-2-2)), [bed\\_makewindows\(](#page-17-1)), [bound\\_intervals\(](#page-34-1)), [interval\\_spacing\(](#page-41-1))

```
x <- tibble::tribble(
  ~chrom, ~start, ~end, ~strand,
  "chr1", 1, 100, "+",
  "chr2", 1, 100, "-"
\mathcal{L}flip_strands(x)
```
<span id="page-40-0"></span>

### Description

Convert Granges to bed tibble

#### Usage

gr\_to\_bed(x)

### Arguments

x GRanges object to convert to bed tibble.

#### Value

[tibble::tibble\(\)](#page-0-0)

```
## Not run:
gr <- GenomicRanges::GRanges(
  seqnames = S4Vectors::Rle(
   c("chr1", "chr2", "chr1", "chr3"),
   c(1, 1, 1, 1)
 ),
  ranges = IRanges::IRanges(
   start = c(1, 10, 50, 100),
   end = c(100, 500, 1000, 2000),
   names = head(letters, 4)
  ),
  strand = S4Vectors::Rle(
   c("-", "+"), c(2, 2))
)
gr_to_bed(gr)
# There are two ways to convert a bed-like data.frame to GRanges:
gr <- GenomicRanges::GRanges(
  seqnames = S4Vectors::Rle(x$chrom),
  ranges = IRanges::IRanges(
   start = x$start + 1,
   end = x$end,
   names = x$name
  ),
  strand = S4Vectors::Rle(x$strand)
\mathcal{L}
```

```
# or:
gr <- GenomicRanges::makeGRangesFromDataFrame(dplyr::mutate(x, start = start + 1))
## End(Not run)
```
<span id="page-41-1"></span>interval\_spacing *Calculate interval spacing.*

### Description

Spacing for the first interval of each chromosome is undefined (NA). The leading interval of an overlapping interval pair has a negative value.

### Usage

```
interval_spacing(x)
```
#### Arguments

x [ivl\\_df](#page-42-1)

### Value

[ivl\\_df](#page-42-1) with .spacing column.

### See Also

Other utilities: [bed12\\_to\\_exons\(](#page-2-2)), [bed\\_makewindows\(](#page-17-1)), [bound\\_intervals\(](#page-34-1)), [flip\\_strands\(](#page-39-1))

```
x <- tibble::tribble(
  ~chrom, ~start, ~end,
  "chr1", 1, 100,
  "chr1", 150, 200,
  "chr2", 200, 300
\mathcal{L}interval_spacing(x)
```
<span id="page-41-0"></span>

<span id="page-42-1"></span><span id="page-42-0"></span>

#### <span id="page-42-2"></span>Description

Required column names for interval dataframes are chrom, start and end. Internally interval dataframes are validated using check\_interval()

Required column names for genome dataframes are chrom and size. Internally genome dataframes are validated using check\_genome().

#### Usage

```
check_interval(x)
```
check\_genome(x)

#### Arguments

x A data.frame or tibble::tibble

```
# using tibble
x <- tibble::tribble(
  ~chrom, ~start, ~end,
  "chr1", 1, 50,
  "chr1", 10, 75,
  "chr1", 100, 120
\mathcal{L}check_interval(x)
# using base R data.frame
x <- data.frame(
  chrom = "chr1",
  start = \theta,
  end = 100,
  stringsAsFactors = FALSE
\mathcal{L}check_interval(x)
# example genome input
x <- tibble::tribble(
  ~chrom, ~size,
  "chr1", 1e6
)
```
<span id="page-43-0"></span>44 read\_bed **read\_bed read\_bed read\_bed read\_bed** 

check\_genome(x)

<span id="page-43-1"></span>read\_bed *Read BED and related files.*

#### Description

read functions for BED and related formats. Filenames can be local file or URLs. The read functions load data into tbls with consistent chrom, start and end colnames.

#### Usage

```
read_bed(
  filename,
  col_types = bed12_coltypes,
  sort = TRUE,...,
 n_fields = NULL
)
read_bed12(filename, ...)
read_bedgraph(filename, ...)
read_narrowpeak(filename, ...)
read_broadpeak(filename, ...)
```
### Arguments

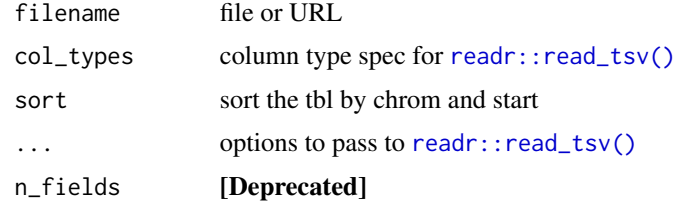

### Details

```
https://genome.ucsc.edu/FAQ/FAQformat.html#format1
https://genome.ucsc.edu/FAQ/FAQformat.html#format1
https://genome.ucsc.edu/goldenPath/help/bedgraph.html
https://genome.ucsc.edu/FAQ/FAQformat.html#format12
https://genome.ucsc.edu/FAQ/FAQformat.html#format13
```
### <span id="page-44-0"></span>read\_bigwig 45

### Value

ivl df

### See Also

Other read functions: [read\\_genome\(](#page-45-1)), [read\\_vcf\(](#page-46-1))

#### Examples

```
# read_bed assumes 3 field BED format.
read_bed(valr_example("3fields.bed.gz"))
```

```
# result is sorted by chrom and start unless `sort = FALSE`
read_bed(valr_example("3fields.bed.gz"), sort = FALSE)
```
read\_bed12(valr\_example("mm9.refGene.bed.gz"))

```
read_bedgraph(valr_example("test.bg.gz"))
```
read\_narrowpeak(valr\_example("sample.narrowPeak.gz"))

read\_broadpeak(valr\_example("sample.broadPeak.gz"))

read\_bigwig *Import and convert a bigwig file into a valr compatible tbl*

### Description

This function will output a 5 column tibble with zero-based chrom, start, end, score, and strand columns.

#### Usage

```
read_bigwig(path, set_strand = "+")
```
#### Arguments

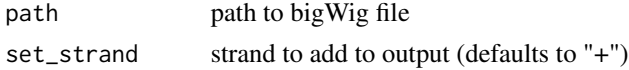

#### Note

This functions uses rtracklayer to import bigwigs which has unstable support for the windows platform and therefore may error for windows users (particularly for 32 bit window users).

### Examples

```
## Not run:
if (.Platform$OS.type != "windows") {
  bw <- read_bigwig(valr_example("hg19.dnase1.bw"))
 head(bw)
}
## End(Not run)
```
<span id="page-45-1"></span>read\_genome *Read genome files.*

### Description

Genome files (UCSC "chromSize" files) contain chromosome name and size information. These sizes are used by downstream functions to identify computed intervals that have coordinates outside of the genome bounds.

#### Usage

read\_genome(path)

#### Arguments

path containing chrom/contig names and sizes, one-pair-per-line, tab-delimited

#### Value

[genome\\_df,](#page-42-2) sorted by size

### Note

URLs to genome files can also be used.

### See Also

Other read functions: [read\\_bed\(](#page-43-1)), [read\\_vcf\(](#page-46-1))

#### Examples

```
read_genome(valr_example("hg19.chrom.sizes.gz"))
```

```
## Not run:
# `read_genome` accepts a URL
read_genome("https://genome.ucsc.edu/goldenpath/help/hg19.chrom.sizes")
```
## End(Not run)

<span id="page-45-0"></span>

<span id="page-46-0"></span>

### Description

This function will output a tibble with the required chrom, start, and end columns, as well as other columns depending on content in GTF/GFF file.

#### Usage

read\_gtf(path, zero\_based = TRUE)

### Arguments

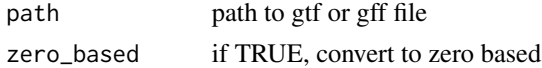

### Examples

gtf <- read\_gtf(valr\_example("hg19.gencode.gtf.gz")) head(gtf)

<span id="page-46-1"></span>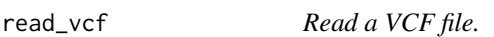

### Description

Read a VCF file.

#### Usage

read\_vcf(vcf)

#### Arguments

vcf vcf filename

### Value

data\_frame

#### Note

return value has chrom, start and end columns. Interval lengths are the size of the 'REF' field.

### See Also

Other read functions: [read\\_bed\(](#page-43-1)), [read\\_genome\(](#page-45-1))

#### Examples

```
vcf_file <- valr_example("test.vcf.gz")
read_vcf(vcf_file)
```
valr *valr: genome interval arithmetic in R*

### Description

valr provides tools to read and manipulate intervals and signals on a genome reference. valr was developed to facilitate interactive analysis of genome-scale data sets, leveraging the power of dplyr and piping.

### Details

To learn more about valr, start with the vignette: browseVignettes(package = "valr")

### Author(s)

Jay Hesselberth [jay.hesselberth@gmail.com](mailto:jay.hesselberth@gmail.com)

Kent Riemondy [kent.riemondy@gmail.com](mailto:kent.riemondy@gmail.com)

### See Also

Report bugs at <https://github.com/rnabioco/valr/issues>

valr\_example *Provide working directory for valr example files.*

### Description

Provide working directory for valr example files.

#### Usage

valr\_example(path)

#### Arguments

path path to file

<span id="page-47-0"></span>

valr\_example 49

## Examples

valr\_example("hg19.chrom.sizes.gz")

# <span id="page-49-0"></span>**Index**

∗ feature functions create\_introns, [36](#page-35-0) create\_tss, [37](#page-36-0) create\_utrs3, [37](#page-36-0) create\_utrs5, [38](#page-37-0) ∗ interval statistics bed absdist. [3](#page-2-0) bed\_fisher, [10](#page-9-0) bed\_jaccard, [17](#page-16-0) bed\_projection, [24](#page-23-0) bed\_reldist, [26](#page-25-0) ∗ multiple set operations bed\_closest, [4](#page-3-0) bed\_coverage, [9](#page-8-0) bed\_intersect, [15](#page-14-0) bed\_map, [19](#page-18-0) bed\_subtract, [32](#page-31-0) bed\_window, [34](#page-33-0) ∗ randomizing operations bed\_random, [25](#page-24-0) bed\_shuffle, [28](#page-27-0) ∗ read functions read\_bed, [44](#page-43-0) read\_genome, [46](#page-45-0) read\_vcf, [47](#page-46-0) ∗ single set operations bed\_cluster, [6](#page-5-0) bed\_complement, [7](#page-6-0) bed\_flank, [11](#page-10-0) bed\_genomecov, [12](#page-11-0) bed\_merge, [21](#page-20-0) bed\_partition, [22](#page-21-0) bed\_shift, [27](#page-26-0) bed\_slop, [30](#page-29-0) ∗ utilities bed12\_to\_exons, [3](#page-2-0) bed\_makewindows, [18](#page-17-0) bound\_intervals, [35](#page-34-0) flip\_strands, [40](#page-39-0)

interval\_spacing, [42](#page-41-0)

bed12\_to\_exons, [3,](#page-2-0) *[18](#page-17-0)*, *[35](#page-34-0)*, *[40](#page-39-0)*, *[42](#page-41-0)* bed\_absdist, [3,](#page-2-0) *[11](#page-10-0)*, *[17](#page-16-0)*, *[25](#page-24-0)*, *[27](#page-26-0)* bed\_closest, [4,](#page-3-0) *[9](#page-8-0)*, *[15](#page-14-0)*, *[20](#page-19-0)*, *[33,](#page-32-0) [34](#page-33-0)* bed\_cluster, [6,](#page-5-0) *[8](#page-7-0)*, *[12,](#page-11-0) [13](#page-12-0)*, *[22,](#page-21-0) [23](#page-22-0)*, *[27](#page-26-0)*, *[30](#page-29-0)* bed\_complement, *[7](#page-6-0)*, [7,](#page-6-0) *[12,](#page-11-0) [13](#page-12-0)*, *[22,](#page-21-0) [23](#page-22-0)*, *[27](#page-26-0)*, *[30](#page-29-0)* bed\_coverage, *[5](#page-4-0)*, [9,](#page-8-0) *[15](#page-14-0)*, *[20](#page-19-0)*, *[33,](#page-32-0) [34](#page-33-0)* bed\_fisher, *[4](#page-3-0)*, [10,](#page-9-0) *[17](#page-16-0)*, *[25](#page-24-0)*, *[27](#page-26-0)* bed\_flank, *[7,](#page-6-0) [8](#page-7-0)*, [11,](#page-10-0) *[13](#page-12-0)*, *[22,](#page-21-0) [23](#page-22-0)*, *[27](#page-26-0)*, *[30](#page-29-0)* bed\_genomecov, *[7,](#page-6-0) [8](#page-7-0)*, *[12](#page-11-0)*, [12,](#page-11-0) *[22,](#page-21-0) [23](#page-22-0)*, *[27](#page-26-0)*, *[30](#page-29-0)* bed\_glyph, [14](#page-13-0) bed\_intersect, *[5](#page-4-0)*, *[9](#page-8-0)*, [15,](#page-14-0) *[20](#page-19-0)*, *[33,](#page-32-0) [34](#page-33-0)* bed\_intersect(), *[19](#page-18-0)* bed\_jaccard, *[4](#page-3-0)*, *[11](#page-10-0)*, [17,](#page-16-0) *[25](#page-24-0)*, *[27](#page-26-0)* bed\_makewindows, *[3](#page-2-0)*, [18,](#page-17-0) *[35](#page-34-0)*, *[40](#page-39-0)*, *[42](#page-41-0)* bed\_map, *[5](#page-4-0)*, *[9](#page-8-0)*, *[15](#page-14-0)*, [19,](#page-18-0) *[33,](#page-32-0) [34](#page-33-0)* bed\_map(), *[19](#page-18-0)* bed\_merge, *[7,](#page-6-0) [8](#page-7-0)*, *[12,](#page-11-0) [13](#page-12-0)*, [21,](#page-20-0) *[23](#page-22-0)*, *[27](#page-26-0)*, *[30](#page-29-0)* bed\_partition, *[7,](#page-6-0) [8](#page-7-0)*, *[12,](#page-11-0) [13](#page-12-0)*, *[22](#page-21-0)*, [22,](#page-21-0) *[27](#page-26-0)*, *[30](#page-29-0)* bed\_projection, *[4](#page-3-0)*, *[11](#page-10-0)*, *[17](#page-16-0)*, [24,](#page-23-0) *[27](#page-26-0)* bed\_random, [25,](#page-24-0) *[29](#page-28-0)* bed\_reldist, *[4](#page-3-0)*, *[11](#page-10-0)*, *[17](#page-16-0)*, *[25](#page-24-0)*, [26](#page-25-0) bed\_shift, *[7,](#page-6-0) [8](#page-7-0)*, *[12,](#page-11-0) [13](#page-12-0)*, *[22,](#page-21-0) [23](#page-22-0)*, [27,](#page-26-0) *[30](#page-29-0)* bed\_shuffle, *[25](#page-24-0)*, [28](#page-27-0) bed\_slop, *[7,](#page-6-0) [8](#page-7-0)*, *[12,](#page-11-0) [13](#page-12-0)*, *[22,](#page-21-0) [23](#page-22-0)*, *[27](#page-26-0)*, [30](#page-29-0) bed\_sort, [31](#page-30-0) bed\_subtract, *[5](#page-4-0)*, *[9](#page-8-0)*, *[15](#page-14-0)*, *[20](#page-19-0)*, [32,](#page-31-0) *[34](#page-33-0)* bed\_window, *[5](#page-4-0)*, *[9](#page-8-0)*, *[15](#page-14-0)*, *[20](#page-19-0)*, *[33](#page-32-0)*, [34](#page-33-0) bound\_intervals, *[3](#page-2-0)*, *[18](#page-17-0)*, [35,](#page-34-0) *[40](#page-39-0)*, *[42](#page-41-0)*

check\_genome *(*ivl\_df*)*, [43](#page-42-0) check\_interval *(*ivl\_df*)*, [43](#page-42-0) concat *(*bed\_map*)*, [19](#page-18-0) count(), *[19](#page-18-0)*, *[23](#page-22-0)* create\_introns, [36,](#page-35-0) *[37,](#page-36-0) [38](#page-37-0)* create\_tss, *[36,](#page-35-0) [37](#page-36-0)*, [37,](#page-36-0) *[38](#page-37-0)* create\_utrs3, *[36,](#page-35-0) [37](#page-36-0)*, [37,](#page-36-0) *[38](#page-37-0)* create\_utrs5, *[36,](#page-35-0) [37](#page-36-0)*, [38](#page-37-0)

#### $I<sub>N</sub>$  in  $I<sub>N</sub>$  is  $I<sub>N</sub>$  in  $I<sub>N</sub>$  in

db , [38](#page-37-0) db\_ensembl *(*db *)* , [38](#page-37-0) db\_ucsc *(*db *)* , [38](#page-37-0) dplyr::do() , *[4](#page-3-0)* , *[10](#page-9-0)* , *[17](#page-16-0)* , *[24](#page-23-0)* , *[26](#page-25-0)* dplyr::group\_by() , *[4](#page-3-0) , [5](#page-4-0)* , *[7](#page-6-0)* , *[9](#page-8-0) , [10](#page-9-0)* , *[13](#page-12-0)* , *[15](#page-14-0)* , *[17](#page-16-0)* , *[20](#page-19-0) , [21](#page-20-0)* , *[23](#page-22-0) , [24](#page-23-0)* , *[26](#page-25-0)* , *[33](#page-32-0) , [34](#page-33-0)* flip\_strands , *[3](#page-2-0)* , *[18](#page-17-0)* , *[35](#page-34-0)* , [40](#page-39-0) , *[42](#page-41-0)* flip\_strands(), [5](#page-4-0), [7](#page-6-0), [9](#page-8-0), [13](#page-12-0), [15](#page-14-0), [20](#page-19-0), [21](#page-20-0), [23](#page-22-0), *[33](#page-32-0) , [34](#page-33-0)* genome\_df, [3](#page-2-0), [10](#page-9-0), [11](#page-10-0), [13](#page-12-0), [24](#page-23-0), [25](#page-24-0), [29](#page-28-0), [30](#page-29-0), [34](#page-33-0), *[35](#page-34-0)* , *[46](#page-45-0)* genome\_df *(*ivl\_df *)* , [43](#page-42-0) ggplot2::ggplot() , *[14](#page-13-0)* gr\_to\_bed , [41](#page-40-0) interval\_spacing , *[3](#page-2-0)* , *[18](#page-17-0)* , *[35](#page-34-0)* , *[40](#page-39-0)* , [42](#page-41-0) ivl\_df , *[3](#page-2-0) [–13](#page-12-0)* , *[15](#page-14-0)* , *[17](#page-16-0)[–21](#page-20-0)* , *[23](#page-22-0) [–27](#page-26-0)* , *[29](#page-28-0) [–32](#page-31-0)* , *[34](#page-33-0) [–38](#page-37-0)* , *[40](#page-39-0)* , *[42](#page-41-0)* , [43](#page-42-0) , *[45](#page-44-0)* ivl\_df() , *[15](#page-14-0)* , *[23](#page-22-0)* min() , *[19](#page-18-0)* , *[23](#page-22-0)* read\_bed , [44](#page-43-0) , *[46](#page-45-0)* , *[48](#page-47-0)* read\_bed12 *(*read\_bed *)* , [44](#page-43-0) read\_bedgraph *(*read\_bed *)* , [44](#page-43-0) read\_bigwig , [45](#page-44-0) read\_broadpeak *(*read\_bed *)* , [44](#page-43-0) read\_genome , *[45](#page-44-0)* , [46](#page-45-0) , *[48](#page-47-0)* read\_gtf , [47](#page-46-0) read\_narrowpeak *(*read\_bed *)* , [44](#page-43-0) read\_vcf , *[45](#page-44-0) , [46](#page-45-0)* , [47](#page-46-0) readr::read\_tsv() , *[44](#page-43-0)* tibble::tibble() , *[41](#page-40-0)* valr , [48](#page-47-0)

valr-package *(*valr *)* , [48](#page-47-0) valr\_example, [48](#page-47-0) values *(*bed\_map *)* , [19](#page-18-0) values\_unique *(*bed\_map *)* , [19](#page-18-0)